## **SAP and OrderPoint Schools Circular 2016 - 8**

**Date Released:** September 2016 **Intended Recipients:** Inputters

**Title:** Debit Card information held in SAP and School Debit Card policy update

**Executive Summary:** This circular provides information on where in SAP details of the debit cards held by school users are recorded and the school debit card policy

With effect from the 1 September 2016, DEBIT CARD will no longer be available as an Item in Establishment Inventory. All existing debit card entries will be removed and reloaded against the employee in Objects on Loan. This transfer will be done centrally at DCC.

The details of all future debit cardsissued will be added onto SAP by the Exchequer Compliance Team and school staff will be able to view this information using the transaction PA20 'Display HR Master Data'.

To notify the team of a card being destroyed or any discrepancies please contact them on [sap.finance@derbyshire.gov.uk](mailto:sap.finance@derbyshire.gov.uk) or telephone 01629 539749.

**How to view the Debit Card (Objects on Loan) for an Employee using Transaction PA20**

- Choose Employee
- Click on Work Contract Data tab
- Highlight 'Objects on Loan' Infotype
- Choose 'All' radio button
- Click on 'Overview'

## **Display HR Master Data**

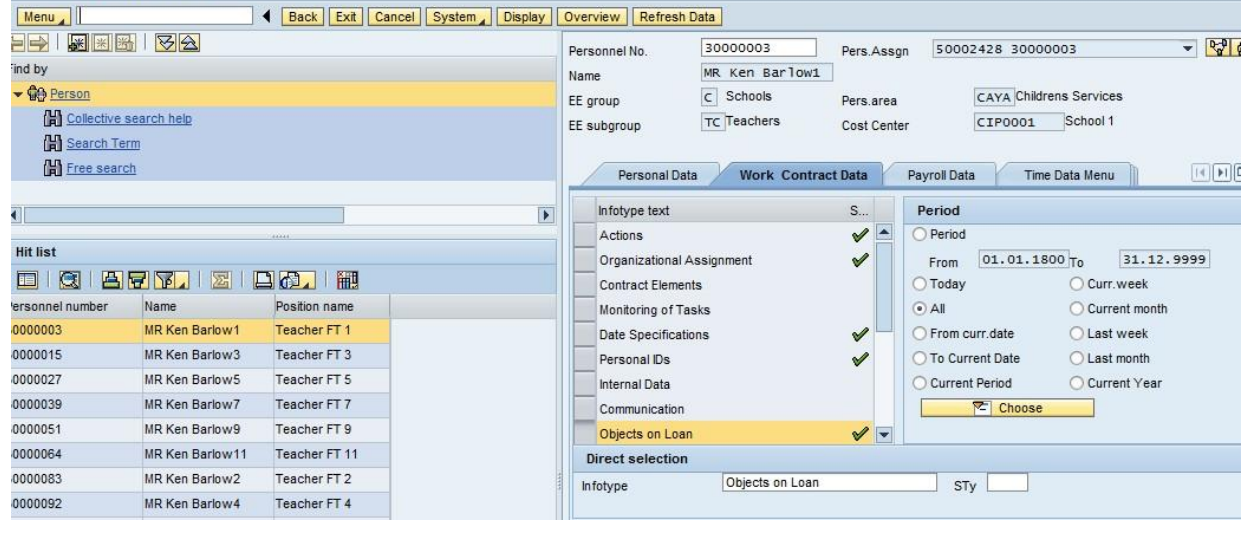

To view the detail, highlight the row for the Debit card or Cheque signatory • Click on 'Choose' **Overview Objects on Loan**  $Menu$ | Back | Exit | Cancel | System | Choose  $\begin{array}{|l|l|}\hline \texttt{3000003} \\\hline \texttt{C} & \text{Schools}\hline \end{array}$ Name<br>Pers.area CAYA Childrens Services Personnel No ind by the control of the EE group → Co Person EE subgroup TC Teachers Cost Center CIP0001 School 1 Collective search help to Choose 01.01.1800 To 31.12.9999 STy. Ha Search Term **間** Free search Overview Start Date End Date Object on loan Name No. No. Loan object number 囲 31.12.9999 53  $\blacksquare$  $\blacksquare$ 01.09.2016 Debit card o 5596 01.09.2016 31.12.9999 54 **Hit list** Cheque signatory  $\circ$ □ 3 日日12 国 2 日 3 日 11 ersonnel number Name Position name MR Ken Barlow1 Teacher FT 1 0000003 **Start date** = Date of issue **End date** = High End Date; or Leaving Date/date card no longer assigned to employee **Loan object no***.* = last 4 digits of card number for Debit cards **Display Objects on Loan** d Next record Ove  $Menu_A$ I Back Exit Cancel System  $ew$ 19 周囲岡 マム 300000  $\overline{5}$ MR Ken Barlow1 Personnel No Name nd by CAYA Childrens Services  $|c|$  Scho EE group Pers.area Cost Center **O** Person EE subgroup TC Teachers CIP0001 School1 **N** Collective search help  $01.09.2016$  to 31.12.9999 Chng 12.08.2016 09350027  $\Box$ Start **CH** Search Term **間** Free search Objects on Loan 53 Debit card Object on loan  $\mathbf{D}$ Number/unit **Hit list** 5596 0 8 877 8 8 9 6 1 8 Loan object no. **Position name** rsonnel number Name MR Ken Barlow1 **Comments** 000003 Teacher FT 1 MR Ken Barlow3 Line 1 000015 Teacher FT 3 05/19 MR Ken Barlow5  $Line 2$ 000027 Teacher FT 5  $\overline{\mathsf{Line}}$  3 School 1 000039 MR Ken Barlow7 Teacher FT 7  $n = 1$ **IID Kan Ra**  $r$  ET 0 *Line 1* – is blank or updated when Bank is notified of Card cancellation *Line 2* – Expiry date of Debit card in format MM/YY *Line 3* – Establishment name The DCC schools Debit Card Policy (Appendix A) has been amended and also updated in the Financial [Procedures and Regulations](https://schoolsnet.derbyshire.gov.uk/administration-services-and-support/finance-and-legal/schools-financial-value-standards-sfvs.aspx)  $-$  September 2017 appendices section.